Institutional UNIVERSITY Research and OF **CALIFORNIA Academic Planning** 

# **SAS SQL for CPS fiscal year dataset**

Source: Corporate Personnel System (CPS) data warehouse Database name: uc\_cdw Database server: dwp1.ucop.edu Source schema name: Personnel Source table name: PER\_FY\_ALL Result table name: FiscalYear\_allyears Date of run: January 27, 2021

/\*This code pulls all data between the fiscal years listed to create a Fiscal Year Personnel data source\*/

/\* This runs a macro to handle each year individually for a faster processing\*/

#### **%macro** *YearCycle*;

/\*This step pulls all years including and between the years listed. Each year is substituted in the table names and the where clause.\*/ %do yr = **2011** %to **2020**;

/\* Grabs fields required for output and derivations\*/ PROC SQL; create table FY\_FTE\_&yr as select eff\_date\_fy, employee\_number, empl\_emplid, dos\_code\_cps, dos\_desc\_cps, pers\_pgm, Personnel program, location 1, location<sub>2</sub>, location\_3, loc\_indicator, empl\_bus\_unit, appt\_type\_code, appt\_type\_code\_pri, academic\_rank\_code, paid\_over\_code, appt\_basis\_code,

function\_code, function name, fund\_group\_code, fund, TRIM(Org\_1\_Code) as org\_1\_code, Org\_1\_Title, TRIM(Org\_2\_Code) as org\_2\_code, Org\_2\_Title, TRIM(Org\_3\_Code) as org\_3\_code, Org\_3\_Title, SAU\_Code, UAS\_Discipline\_Code, Home\_Department\_Name, Home\_Department\_Code, Class\_Ttl\_Outl\_Code\_Appt, TRIM(Class\_Ttl\_Outl\_Name\_Appt) as Class\_Ttl\_Outl\_Name\_Appt, title\_code, title\_name, title\_code\_pri\_appt, primary job ind, payroll\_title\_unit\_rep\_code, empl\_unit\_code, sex\_code, ethnic\_origin\_code, IPEDS\_hispanic\_flag, IPEDS ethnic origin 1 code, IPEDS\_ethnic\_origin\_1\_name, IPEDS\_ethnic\_origin\_2\_code, IPEDS\_ethnic\_origin\_3\_code, IPEDS\_ethnic\_origin\_4\_code, IPEDS\_ethnic\_origin\_5\_code, citizen\_status\_code, visa\_type, pps\_separation\_reason\_code, pps\_separation\_reason\_name, separation rsn code, separated rsn code acad, Separation date format = MMDDYY10., date\_of\_most\_recent\_hire format = MMDDYY10., original date of hire format = MMDDYY10., appt pay rate, appt\_rate\_code, cat(location\_1, employee\_number) as unique\_id,

/\*Sums hours worked in the fiscal year\*/

sum(TOT\_FY\_HOURS\_WORKED) as TOT\_FY\_HOURS\_WORKED format = n.3,

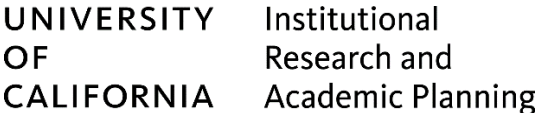

/\*Sums Earnings while excluding for certain DOS codes and partial FY 2017-2018 earnings for ASUCLA\*/ sum (case when dos\_code\_cps in ('XX', 'LV','DB','DS') then **0**

when eff\_date\_fy in ('JUN2018') and location  $1 = 25'$  then  $0$  /\*Excludes partial FY 2017-2018 earnings for ASUCLA due to its transition to UCPath in January 2019 \*/ else TOT\_FY\_GROSS\_EARNINGS end) as Total\_FY\_Earnings format = dollarn.2,

/\*Calculates FTE by dividing over 12 months\*/

sum

(case

```
when eff_date_fy in ('JUN2011') and location 1 = '04' and FUND = '69085' then 0 /*
UCLA had a minor amount of negative FTE found under the systemwide assessment in 2010-11*/
               when eff date fy in ('JUN2018') and location 1 = '25' then 0
```
/\*Excludes partial FY 2017-2018 FTE for ASUCLA due to its transition to UCPath in January 2018

\*/

else TOT\_FY\_TIME\_DISTRIB end/**12**)

as FTE\_Monthly format =  $n.3$ ,

```
/* Calculates FTE dividing by Paid Over time period or 12 months*/
```

```
input(paid over code, n.0) as Paid over num format = n.0,
case when missing(calculated paid_over_num) then 12 else calculated paid_over_num END as 
Paid_over_full,
```
sum

11\*/

(case

when eff date fy in ('JUN2011') and location  $1 = '04'$  and FUND = '69085' then  $0$ /\* UCLA had a minor amount of negative FTE found under the systemwide assessment in 2010-

when eff\_date\_fy in ('JUN2018') and location\_1 = '25' then **0**

/\*Excludes partial FY 2017-2018 FTE for ASUCLA due to its transition to UCPath in

January 2018 \*/

```
else TOT_FY_TIME_DISTRIB end/calculated Paid_over_full)
```
as FTE\_PaidOver format = n.3,

```
/* Calculates FTE dividing by Appt Basis time period or 12 months*/
```

```
input(appt_basis_code, n.0) as appt_basis_num format = n.0,
case when missing(calculated appt_basis_num) then 12 else calculated appt_basis_num END as
appt_basis_full,
```
sum

11\*/

(case

when eff\_date\_fy in ('JUN2011') and location\_1 = '04' and FUND = '69085' then **0** /\* UCLA had a minor amount of negative FTE found under the systemwide assessment in 2010-

when eff\_date\_fy in ('JUN2018') and location\_1 = '25' then **0** /\*Excludes partial FY 2017-2018 FTE for ASUCLA due to its transition to UCPath in January 2018 \*/

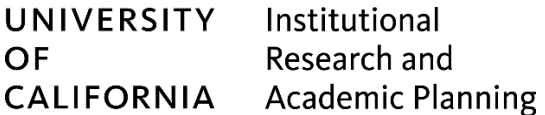

else TOT\_FY\_TIME\_DISTRIB end/calculated appt\_basis\_full) as FTE\_Appt\_Basis format = n.3,

/\*Creates a flag for ASUCLA exclusion from partial FY 2017-2018\*/

Case

When eff date fy in ('JUN2018') and location  $1 = '25'$  Then 'Exclude' Else 'Include'

End as ASUCLA\_exclusion\_flag,

/\*Appointment Pay Rate calculation based on the nature of the rate of pay for the appointment. \*/

Case

When appt\_rate\_code = 'H' Then (appt\_pay\_rate\* **2088**) When appt\_rate\_code = 'M' Then (appt\_pay\_rate \* **12**) Else appt\_pay\_rate End as Appt\_Pay\_Rate\_Annualized,

## /\*Creates DOS flag for only Base FTE Codes\*/

Case

When dos\_code\_cps in ('AW','AV','AX','AM','HR','HD','HY','NG') Then 'Base' Else 'Non-Base' End as DOS\_BaseFTE,

## /\*Creates FTE for only base pay codes\*/

Case

When calculated DOS\_BaseFTE = 'Non-Base' Then **0** Else calculated FTE\_Monthly End as FTE Base format =  $n.3$ ,

## /\*Creates DOS flag for only Regular FTE Codes\*/

## Case

When dos\_code\_cps in ('AW','AV','AX','AM','HR','HD','HY','RT','NG') Then 'Regular' Else 'Non-Regular' End as DOS\_RegularFTE,

# /\*Creates FTE for only Regular pay codes\*/

Case

When calculated DOS\_RegularFTE = 'Non-Regular' Then **0** Else calculated FTE\_Monthly End as FTE\_Regular format = n.3,

# /\*Creates DOS flag for only Base Earnings Codes\*/

Case

When dos\_code\_cps in ('AW','AV','AX','AM','HR','HD') Then 'Base' Else 'Non-Base' End as DOS\_BaseEarnings,

# /\* Assigns Names to Location 1\*/

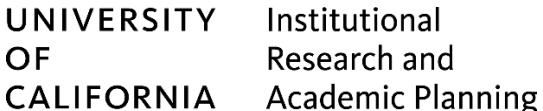

## Case

```
When location 1 = '01' then 'Berkeley'
When location 1 = '02' then 'San Francisco'
When location 1 = '03' then 'Davis'
When location 1 = '04' then 'Los Angeles'
When location 1 = '05' then 'Riverside'
When location 1 = '06' then 'San Diego'
When location 1 = '07' then 'Santa Cruz'
When location 1 = '08' then 'Santa Barbara'
When location 1 = '09' then 'Irvine'
When location 1 = '10' then 'Merced'
When location_1 = '18' then 'Agriculture & Natural Resources'
When location 1 = '25' then 'ASUCLA'
END as Location_1_Name,
```
/\* Uses location 2, location 1, and SAU code to separate UCOP and ANR and create a complete location field called "Location Full"\*/

#### Case

When location\_2 = '2' and sau\_code = '4' THEN 'Agriculture & Natural Resources' When empl\_bus\_unit = 'UCANR' THEN 'Agriculture & Natural Resources' When location\_2 = '2' and location\_1 <> '25' and sau\_code <> '4' THEN 'Office of the President &

#### SWP'

Else calculated location\_1\_Name END as Location\_full,

/\*General Campus/UC Health split, using loc 3, CTO, org titles, and home department code to correct for campus miscategorizations\*/

Case

When LOCATION  $3 = '2'$  or class ttl outl code appt = '446' THEN 'UC Health'

/\*Fixes for Irvine, Riverside, Los Angeles, and San Diego\*/

```
When LOCATION 3 = '1' AND (
               (LOCATION_1 = '09' AND TRIM(ORG_1_CODE) in ('99030','9MEDC','92000','99701')) OR
              (LOCATION 1 = '05' AND TRIM(ORG 1 CODE) = '5ORG40') OR
              (LOCATION_1 = '04' AND TRIM(ORG_1_CODE) in ('44000','42200','43200')) OR
              (LOCATION_1 = '06' AND TRIM(ORG_1_CODE) in ('6000003','6 3','6000005','6 
5','60003','60008','6000008','60005')) OR
               (LOCATION_1 = '06' AND SUBSTR(Home_Department_Code,1,3)='003') OR
              (LOCATION_1 = '06' AND SUBSTR(Home_Department_Code,1,4)='0003')
                                                           ) 
       THEN 'UC Health'
       When (calculated Location_full = 'Office of the President & SWP' AND TRIM(ORG_2_CODE) in
('48610','48620')) THEN 'UC Health'
       When (empl_bus_unit = 'UCOP1' AND TRIM(ORG_2_CODE) in ('48610','48620')) THEN 'UC
Health'
       ELSE 'General Campus'
```
END as Service\_focus,

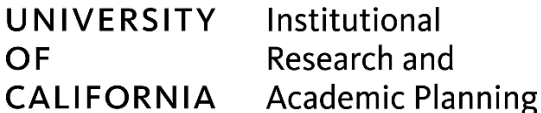

/\*Med Center Breakout by function\*/

Case

When function code = '42' and calculated Service focus = 'UC Health' Then 'Med Center' Else 'Non-Med Center' END as MedCntr\_breakout\_Func42,

/\*Flags Excluded Groups (Emeriti, Supp Pay, etc.)\*/

Case

When Class\_Ttl\_Outl\_Code\_Appt in ('016','216','316','346','999') then 'Exclude' Else 'Include' END as CTO\_Exclude\_Flag,

/\*This statement flags if the title codes we choose as primary are the same as the primary title code in CPS\*/

Case

When title\_code <> title\_code\_pri\_appt THEN 'Non-primary CPS' Else 'Primary CPS' END as Primary\_Title\_CPS\_flag,

/\*fills in blanks for appt\_type\_code using appt\_type\_code\_pri and creates new field appt\_type\_use\*/ Case

When appt\_type\_code = '' THEN appt\_type\_code\_pri Else appt\_type\_code END as Appt\_type\_use,

/\*Personnel Program Academic and Non-Academic grouping\*/

case

When personnel program  $=$  'A' Then 'Academic' Else 'Non-Academic' END as Pers\_Prgm\_Academic,

/\*Sorts appt\_type\_use in career/non-career and creates new field\*/

Case

When personnel program = 'A' then 'Academic' When calculated appt type use in ('2','7') THEN 'Career Staff' Else 'Non-career Staff' END as Appt\_career,

/\*Personnel Program Categories breaks managers out from senior professionals in MSP, breaks students out from PSS, and for several years some employees were miscategorized with the CTO of M05, which is used for those in the SMG personnel program when they should have been in the 'Managers' CTO of M10.\*/

Case

When class\_ttl\_outl\_code\_appt in

('010','011','012','030','031','040','041','042','114','124','210','211','212','214','218','224','520','521','522',' 530','531','532') THEN 'Faculty - Ladder-rank and Equivalent'

When class\_ttl\_outl\_code\_appt in ('311','317','323','335','341') THEN 'Faculty - Clinical/In-Residence/Adjunct'

When class\_ttl\_outl\_code\_appt in ('221','225','357') THEN 'Faculty - Lecturers'

When class\_ttl\_outl\_code\_appt = '446' THEN 'Medical Interns/Residents'

When class\_ttl\_outl\_code\_appt in ('575','577') THEN 'Postdoctoral Scholars'

When class\_ttl\_outl\_code\_appt in ('426','436','456','467','477') THEN 'Student

## Teaching/Research Assistants'

When calculated Pers\_Prgm\_Academic = 'Academic' then 'Other Academic Employees' When calculated appt\_type\_use = '4' THEN 'Student Staff'

When class ttl\_outl\_code\_appt = 'M10' THEN 'MSP - Managers'

When PERS\_PGM = 'MSP' AND class\_ttl\_outl\_code\_appt = 'M05' THEN 'MSP - Managers'

When PERS\_PGM = 'SMG' or Personnel\_program = '3' or class\_ttl\_outl\_code\_appt = 'M05' THEN 'Senior Management Group'

When PERS\_PGM = 'MSP' or personnel\_program = '2' THEN 'MSP - Senior Professionals' else 'PSS - Non-Students'

END as Pers\_Prgm\_CTO,

## /\*Groups employee CTO categories above\*/

#### Case

when calculated Pers\_prgm\_CTO in ('Faculty - Ladder-rank and Equivalent','Faculty - Clinical/In-Residence/Adjunct','Faculty - Lecturers') then 'Faculty'

when calculated Pers\_prgm\_CTO in ('MSP - Managers','Senior Management Group') then 'Management'

when calculated Pers\_prgm\_CTO in ('Student Staff', 'Student Teaching/Research Assistants') then 'Student Employees'

when calculated Pers\_prgm\_CTO in ('MSP - Senior Professionals','PSS - Non-Students') then 'Non-Management Staff'

else 'Non-Faculty Academics'

END as Pers\_Prgm\_CTO\_groups,

## /\* Creates flag for faculty CTOs according to the Academic Personnel Manual (APM)\*/ Case

When Class\_Ttl\_Outl\_Code\_Appt in

('010','011','012','030','031','040','041','042','114','124','210','211','212','214','218','221','224','225','311',' 317','323','335','341','357') THEN 'Faculty (excl. Astro/Agro)'

When Class\_Ttl\_Outl\_Code\_Appt in ('520','521','522','523','524','530','531','532','533','534') then 'Agronomist/Astronomer'

else 'Exclude'

END as Faculty\_APM\_Flag,

# /\* Flags Faculty as Tenure, Tenure-Track, SOE, PSOE or NonTenure \*/

#### Case

When calculated Faculty APM\_Flag <> 'Exclude' Then

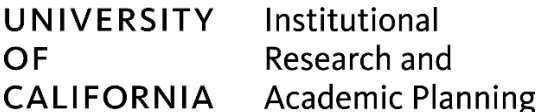

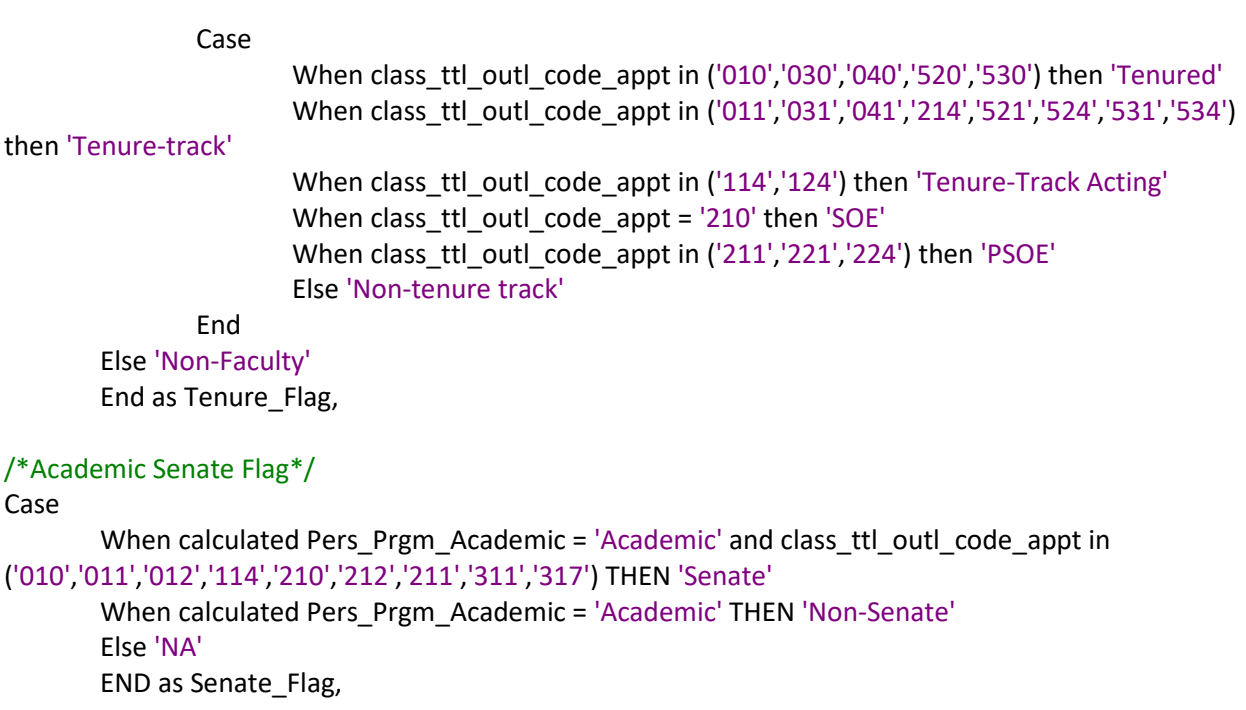

/\*Flag for Campus Leaders\*/

Case

When TITLE\_CODE = '000030' THEN 'Chancellor' When Class\_Ttl\_Outl\_Code\_Appt = 'S27' THEN 'Provost' When Class\_Ttl\_Outl\_Code\_Appt = 'S21' THEN 'Dean' Else 'None' END as Campus\_Leaders,

/\*Fund Categories: General Funds, Stud Tuition and Fees, Systemwide Assessment, Non-Core\*/ Case

When TRIM(FUND\_GROUP\_CODE) in ('401','402','40411') THEN 'General Funds' When TRIM(FUND\_GROUP\_CODE) in

('40311','40312','403141','403142','403143','403144','403145','403146','403147','403148','403149','403 15','403151','403152','403153','4032') THEN 'Student Tuition & Fees'

When FUND = '69085' THEN 'Systemwide Assessment' ELSE 'Non-Core Funds' END as Fund\_Categories,

# /\*Fund Core vs NonCore\*/

Case

When calculated Fund\_Categories = 'Non-Core Funds' or calculated Fund\_Categories = 'Systemwide Assessment' then 'Non-Core Funds'

ELSE 'Core Funds' END as Fund\_Core,

```
/*Detailed Fund Categories for AAUDE survey*/
Case
```
When TRIM(fund\_group\_code) in ('401','402') THEN 'General Funds' When TRIM(fund\_group\_code) in ('4111','4112') THEN 'Reserves' When TRIM(fund\_group\_code) in

('40311','40312','40313','403141','403142','403143','403144','403145','403146','403147','403148','4031 49','40315','403151','403152','403153','403161','403162','403163','403164','40319','4032','4034') THEN 'Student Tuition & Fees'

When TRIM(fund group code) in ('40411','40412') THEN 'State Appropriations' When TRIM(fund group code) in ('40421','40422') THEN 'State Govt Contracts & Grants' When TRIM(fund group code) in ('40521','40522') THEN 'Local Govt Contracts & Grants' When TRIM(fund group code) in

('4061','40611','40621','40623','40622','40631','40634','40632','40633','41021','41025') THEN 'Federal Govt Contracts & Grants'

When TRIM(fund group code) in

('4071','4073','40721','40722','40723','4081','4082','301','302','303','304') THEN 'Endowment Funds' When TRIM(fund group code) in ('4083','40841','40842','40843') THEN 'Private Contracts &

#### Grants'

When TRIM(fund\_group\_code) in ('40911','40912','40913','40914','40919','4092','4093') THEN 'Sales & Service'

ELSE 'Other Operating Funds' END as Fund\_Categories\_Details,

## /\*Student Faculty Ratio FTE Flag\*/

Case

When function code = '40' and calculated service focus = 'General Campus' and fund group code not in ('4034','403161','403162') and calculated DOS BaseFTE = 'Base' and Class\_Ttl\_Outl\_Code\_Appt in

('010','011','012','016','040','042','114','124','210','211','212','214','224','216','221','225','311','323','335',' 357','467','577')

Then 'Include' Else 'Exclude' END as SFR\_flag,

## /\*By Agreement FTE Flag\*/

## Case

When function\_code = '40' and calculated service\_focus = 'General Campus' and fund group code not in ('4034','403161','403162') and dos code  $cps = 'AF'$ and Class\_Ttl\_Outl\_Code\_Appt in

('010','011','012','016','040','042','114','124','210','211','212','214','224','216','221','225','311','323','335',' 357','467','577')

Then 'Include' Else 'Exclude' END as ByAgr\_flag,

/\*Ethnic Origin Groups based on CPS data dictionary and utilizing IPEDS flags and codes (updated on 2/5/2019)\*/ Case

when IPEDS\_hispanic\_flag = 'Y' THEN 'Hispanic' when CATS(IPEDS\_ethnic\_origin\_1\_code, IPEDS\_ethnic\_origin\_2\_code, IPEDS\_ethnic\_origin\_3\_code, IPEDS\_ethnic\_origin\_4\_code, IPEDS\_ethnic\_origin\_5\_code) in ('AA', 'AAA', 'AAAA', 'AAAAA') THEN 'Black' when CATS(IPEDS\_ethnic\_origin\_1\_code, IPEDS\_ethnic\_origin\_2\_code, IPEDS\_ethnic\_origin\_3\_code, IPEDS\_ethnic\_origin\_4\_code, IPEDS\_ethnic\_origin\_5\_code) in ('CC', 'CCC', 'CCCC', 'CCCCC') THEN 'American Indian' when CATS(IPEDS\_ethnic\_origin\_1\_code, IPEDS\_ethnic\_origin\_2\_code, IPEDS\_ethnic\_origin\_3\_code, IPEDS\_ethnic\_origin\_4\_code, IPEDS\_ethnic\_origin\_5\_code) in ('ZZ', 'ZZZ', 'ZZZZ', 'ZZZZZ') THEN 'Native Hawaiian' when CATS(IPEDS\_ethnic\_origin\_1\_code, IPEDS\_ethnic\_origin\_2\_code, IPEDS\_ethnic\_origin\_3\_code, IPEDS\_ethnic\_origin\_4\_code, IPEDS\_ethnic\_origin\_5\_code) in ('XX', 'XXX', 'XXXX', 'XXXXX') THEN 'Asian' when CATS(IPEDS ethnic origin 1 code, IPEDS ethnic origin 2 code, IPEDS\_ethnic\_origin\_3\_code, IPEDS\_ethnic\_origin\_4\_code, IPEDS\_ethnic\_origin\_5\_code) in ('FF', 'FFF', 'FFFF', 'FFFFF') THEN 'White' when LENGTHN(CATS(IPEDS\_ethnic\_origin\_1\_code, IPEDS\_ethnic\_origin\_2\_code, IPEDS\_ethnic\_origin\_3\_code, IPEDS\_ethnic\_origin\_4\_code, IPEDS\_ethnic\_origin\_5\_code)) > **1** THEN 'Two or More Races' when IPEDS ethnic origin 1 code = 'A' OR IPEDS ethnic origin 2 code = 'A' OR IPEDS\_ethnic\_origin\_3\_code = 'A' OR IPEDS\_ethnic\_origin\_4\_code = 'A' OR IPEDS\_ethnic\_origin\_5\_code = 'A' THEN 'Black' when IPEDS\_ethnic\_origin\_1\_code = 'C' OR IPEDS\_ethnic\_origin\_2\_code = 'C' OR IPEDS ethnic origin 3 code = 'C' OR IPEDS ethnic origin 4 code = 'C' OR IPEDS ethnic origin 5 code = 'C' THEN 'American Indian' when IPEDS ethnic origin 1 code = 'Z' OR IPEDS ethnic origin 2 code = 'Z' OR IPEDS ethnic origin 3 code = 'Z' OR IPEDS ethnic origin 4 code = 'Z' OR IPEDS ethnic origin 5 code = 'Z' THEN 'Native Hawaiian' when IPEDS ethnic origin 1 code = 'X' OR IPEDS ethnic origin 2 code = 'X' OR IPEDS ethnic origin 3 code = 'X' OR IPEDS ethnic origin 4 code = 'X' OR IPEDS ethnic origin 5 code = 'X' THEN 'Asian' when IPEDS\_ethnic\_origin\_1\_code = 'F' OR IPEDS\_ethnic\_origin\_2\_code = 'F' OR IPEDS ethnic origin 3 code = 'F' OR IPEDS ethnic origin 4 code = 'F' OR IPEDS ethnic origin 5 code = 'F' THEN 'White' when ethnic\_origin\_code in ('10','11','12','17') THEN 'Hispanic' when ethnic origin code in ('02','18') THEN 'Black' when ethnic origin code in ('01','19') THEN 'American Indian' when ethnic origin code in ('16','21') THEN 'Native Hawaiian' when ethnic\_origin\_code in ('03','04','05','06','07','08','09','20','23','24') THEN 'Asian' when ethnic\_origin\_code in ('13','14','22','25','26','27') THEN 'White' when ethnic origin code = '28' THEN 'Two or More Races' ELSE 'Unknown' END as Ethnic\_Origin\_Groups,

/\* Defines URG (Under-represented groups) among ethnic origin groups\*/ Case

when calculated Ethnic\_Origin\_Groups in ('Black','Hispanic','American Indian','Native Hawaiian') then 'URG'

else 'Non-URG' END as URG\_flag,

/\* Turns Sex Code into men/women\*/

case sex\_code

when 'M' then 'Men' when 'F' then 'Women' else 'Unknown' END as Gender,

## /\* Domestic vs. International using citizenship\*/

Case Citizen\_Status\_Code

When 'C' then 'Domestic' Else 'International' End as Citizenship,

# /\*IPEDS resident vs. NonResident\*/

Case

When Citizen\_Status\_Code = 'C' OR Visa\_type in ('PR','RF','TP') then 'Resident' Else 'Non-resident' END as IPEDS\_Residency,

## /\*Representation flag - recoded in September 2020\*/

## CASE

WHEN SUBSTR(empl\_unit\_code,**1**,**1**) = 'A' THEN 'Non-represented' WHEN (payroll title unit rep\_code = 'RACOV' AND empl\_unit\_code IN ('FX','',' ')) THEN 'Represented' WHEN empl\_unit\_code IN ('99','87','??','FX','',' ') THEN 'Non-represented'

WHEN empl\_unit\_code IN ('M2','M3','M4','M6','M9','MO','BX','RA') THEN 'Represented'

WHEN SUBSTRN(payroll\_title\_unit\_rep\_code,LENGTH(payroll\_title\_unit\_rep\_code)-**2**,**3**) = 'UNC' THEN 'Non-represented'

# ELSE 'Represented'

END as Representation\_flag,

/\* Separation Flag by Separation Date, additional days on either end of separation window to account for delayed recordings\*/

Case

When Eff\_Date\_Fy = 'JUN2020' AND Separation\_date BETWEEN **'29JUN2019'd** AND **'02JUL2020'd** then 'Separated'

When Eff\_Date\_Fy = 'JUN2019' AND Separation\_date BETWEEN **'29JUN2018'd** AND **'02JUL2019'd** then 'Separated'

When Eff\_Date\_Fy = 'JUN2018' AND Separation\_date BETWEEN **'29JUN2017'd** AND **'02JUL2018'd** then 'Separated'

When Eff\_Date\_Fy = 'JUN2017' AND Separation\_date BETWEEN **'29JUN2016'd** AND **'02JUL2017'd** then 'Separated'

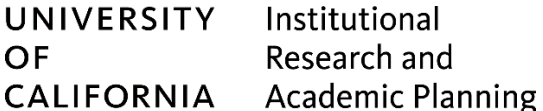

When Eff\_Date\_Fy = 'JUN2016' AND Separation\_date BETWEEN **'29JUN2015'd** AND **'02JUL2016'd** then 'Separated' When Eff\_Date\_Fy = 'JUN2015' AND Separation\_date BETWEEN **'29JUN2014'd** AND **'02JUL2015'd** then 'Separated' When Eff\_Date\_Fy = 'JUN2014' AND Separation\_date BETWEEN '29JUN2013'd AND **'02JUL2014'd** then 'Separated' When Eff\_Date\_Fy = 'JUN2013' AND Separation\_date BETWEEN **'29JUN2012'd** AND **'02JUL2013'd** then 'Separated' When Eff\_Date\_Fy = 'JUN2012' AND Separation\_date BETWEEN **'29JUN2011'd** AND **'02JUL2012'd** then 'Separated' When Eff\_Date\_Fy = 'JUN2011' AND Separation\_date BETWEEN **'29JUN2010'd** AND **'02JUL2011'd** then 'Separated' When Eff\_Date\_Fy = 'JUN2010' AND Separation\_date BETWEEN **'29JUN2009'd** AND **'02JUL2010'd** then 'Separated' When Eff\_Date\_Fy = 'JUN2009' AND Separation\_date BETWEEN '29JUN2008'd AND **'02JUL2009'd** then 'Separated' When Eff\_Date\_Fy = 'JUN2008' AND Separation\_date BETWEEN '29JUN2007'd AND **'02JUL2008'd** then 'Separated' When Eff\_Date\_Fy = 'JUN2007' AND Separation\_date BETWEEN **'29JUN2006'd** AND **'02JUL2007'd** then 'Separated' When Eff\_Date\_Fy = 'JUN2006' AND Separation\_date BETWEEN **'29JUN2005'd** AND **'02JUL2006'd** then 'Separated' When Eff\_Date\_Fy = 'JUN2005' AND Separation\_date BETWEEN **'29JUN2004'd** AND **'02JUL2005'd** then 'Separated' When Eff\_Date\_Fy = 'JUN2004' AND Separation\_date BETWEEN **'29JUN2003'd** AND **'02JUL2004'd** then 'Separated' When Eff\_Date\_Fy = 'JUN2003' AND Separation\_date BETWEEN '29JUN2002'd AND **'02JUL2003'd** then 'Separated' Else 'NA' END as Separation\_flag\_by\_SepDate,

/\*Separation Flag by PPS reason\*/

#### Case

When pps\_separation\_reason\_name = ' ' then 'NA' Else 'Separated' END as Separation flag\_by\_PPSreason,

#### /\*Separation Flag by reason code\*/

#### Case

When separation\_rsn\_code = ' ' then 'NA' Else 'Separated' END as Separation\_flag\_by\_ReasonCode,

#### /\* Separation Reason Names added, based on CPS data dictionary\*/

Case separation\_rsn\_code

when '01' then 'Resignation (other than for health reasons)' when '02' then 'Resignation (health reasons)'

when '03' then 'Medical separation (Staff Career, Limited and Casual/ Restricted, Librarians)' when '04' then 'Death'

when '05' then 'Dismissal (Academic, Staff Career)'

when '06' then 'Release (Staff Career, per diem nurses)'

when '07' then 'Expiration of Appointment'

when '08' then 'Layoff (Academic, Staff Career)'

when '09' then 'Termination (Staff Limited and Casual/Restricted)'

when '10' then 'Retirement/Change to Emeritus Status'

when '11' then 'Faculty Early Retirement (Academic)'

when '12' then 'Termination (coaches, management)'

when '13' then 'Inactivity for four (4) consecutive months'

when '14' then 'Resignation - accept job at newly created health corporation'

when '15' then 'Layoff - accept job at newly created health corporation'

when '16' then 'Inter-location Transfer with no break in service'

else 'NA'

END as separation\_rsn\_name,

/\* New Hire Flag by Date of Most Recent Hire, additional days on either end of window to account for delayed recordings\*/

Case

When Eff\_Date\_Fy = 'JUN2020' AND date\_of\_most\_recent\_hire BETWEEN **'29JUN2019'd** AND **'02JUL2020'd** then 'New Hire'

When Eff\_Date\_Fy = 'JUN2019' AND date\_of\_most\_recent\_hire BETWEEN **'29JUN2018'd** AND **'02JUL2019'd** then 'New Hire'

When Eff\_Date\_Fy = 'JUN2018' AND date\_of\_most\_recent\_hire BETWEEN **'29JUN2017'd** AND **'02JUL2018'd** then 'New Hire'

When Eff\_Date\_Fy = 'JUN2017' AND date\_of\_most\_recent\_hire BETWEEN '29JUN2016'd AND **'02JUL2017'd** then 'New Hire'

When Eff\_Date\_Fy = 'JUN2016' AND date\_of\_most\_recent\_hire BETWEEN '29JUN2015'd AND **'02JUL2016'd** then 'New Hire'

When Eff\_Date\_Fy = 'JUN2015' AND date\_of\_most\_recent\_hire BETWEEN '29JUN2014'd AND **'02JUL2015'd** then 'New Hire'

When Eff\_Date\_Fy = 'JUN2014' AND date\_of\_most\_recent\_hire BETWEEN '29JUN2013'd AND **'02JUL2014'd** then 'New Hire'

When Eff\_Date\_Fy = 'JUN2013' AND date\_of\_most\_recent\_hire BETWEEN **'29JUN2012'd** AND **'02JUL2013'd** then 'New Hire'

When Eff\_Date\_Fy = 'JUN2012' AND date\_of\_most\_recent\_hire BETWEEN '29JUN2011'd AND **'02JUL2012'd** then 'New Hire'

When Eff\_Date\_Fy = 'JUN2011' AND date\_of\_most\_recent\_hire BETWEEN **'29JUN2010'd** AND **'02JUL2011'd** then 'New Hire'

When Eff\_Date\_Fy = 'JUN2010' AND date\_of\_most\_recent\_hire BETWEEN **'29JUN2009'd** AND **'02JUL2010'd** then 'New Hire'

When Eff\_Date\_Fy = 'JUN2009' AND date\_of\_most\_recent\_hire BETWEEN **'29JUN2008'd** AND **'02JUL2009'd** then 'New Hire'

When Eff\_Date\_Fy = 'JUN2008' AND date\_of\_most\_recent\_hire BETWEEN **'29JUN2007'd** AND **'02JUL2008'd** then 'New Hire'

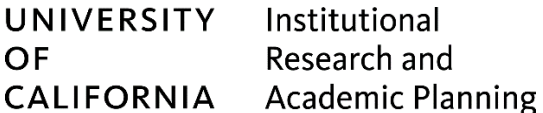

When Eff\_Date\_Fy = 'JUN2007' AND date\_of\_most\_recent\_hire BETWEEN **'29JUN2006'd** AND **'02JUL2007'd** then 'New Hire'

When Eff\_Date\_Fy = 'JUN2006' AND date\_of\_most\_recent\_hire BETWEEN **'29JUN2005'd** AND **'02JUL2006'd** then 'New Hire'

When Eff\_Date\_Fy = 'JUN2005' AND date\_of\_most\_recent\_hire BETWEEN '29JUN2004'd AND **'02JUL2005'd** then 'New Hire'

When Eff\_Date\_Fy = 'JUN2004' AND date\_of\_most\_recent\_hire BETWEEN '29JUN2003'd AND **'02JUL2004'd** then 'New Hire'

When Eff\_Date\_Fy = 'JUN2003' AND date\_of\_most\_recent\_hire BETWEEN **'29JUN2002'd** AND **'02JUL2003'd** then 'New Hire'

Else 'NA' END as NewHire\_flag\_by\_date

/\*Source table name in CPS\*/ from PERS.PER\_FY\_ALL

/\* Dates to gather data for. 'JUN 20\*\*' represents the full fiscal year from July to June. Years filled in based on macro years\*/ where eff\_date\_fy = "JUN&yr"

/\* List of "selected" fields above, minus the ones that are within a function (i.e. sum, count, etc.). Also include calcualted fields that increase granularity\*/ group by

eff date fy, employee\_number, empl\_emplid, dos\_code\_cps, dos\_desc\_cps, pers\_pgm, Personnel\_program, location 1, location<sub>2</sub>, location 3, loc\_indicator, empl\_bus\_unit, appt\_type\_code, appt\_type\_code\_pri, academic\_rank\_code, paid\_over\_code, appt\_basis\_code, function code, function\_name, fund\_group\_code, fund, org\_1\_code, Org\_1\_Title, org\_2\_code,

Org\_2\_Title, org\_3\_code, Org\_3\_Title, SAU Code, UAS Discipline Code, Home\_Department\_Name, Home\_Department\_Code, Class\_Ttl\_Outl\_Code\_Appt, Class\_Ttl\_Outl\_Name\_Appt, title\_code, title\_name, title\_code\_pri\_appt, primary\_job\_ind, payroll\_title\_unit\_rep\_code, empl unit code, sex\_code, ethnic\_origin\_code, IPEDS\_hispanic\_flag, IPEDS\_ethnic\_origin\_1\_code, IPEDS\_ethnic\_origin\_1\_name, IPEDS\_ethnic\_origin\_2\_code, IPEDS\_ethnic\_origin\_3\_code, IPEDS\_ethnic\_origin\_4\_code, IPEDS\_ethnic\_origin\_5\_code, citizen\_status\_code, visa\_type, pps separation reason code, pps separation reason name, separation rsn code, separated\_rsn\_code\_acad, Separation\_date, date\_of\_most\_recent\_hire, original\_date\_of\_hire, appt\_pay\_rate, appt\_rate\_code, unique\_id;

## quit;

## /\*ends the do loop\*/

## %end; **%mend** YearCycle;

/\*Executes the macro\*/ %*YearCycle*;

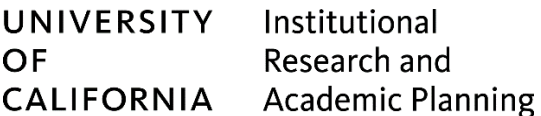

/\*Combines all the individual year tables into one table and drops duplicative or unneeded fields\*/ **data** FiscalYear\_allyears (drop= paid\_over\_code paid\_over\_num appt\_basis\_code appt\_basis\_num sex\_code);

```
set FY_FTE_:;
```
**run**;

**quit**;

/\*Deletes single year files; Saves combined set file to new library for consumption. \*/ **proc datasets** library=work memtype=data nolist;

```
delete FY_FTE_:;
copy in = work out = <new_library>;
select FiscalYear_allyears;
```
**run**;

**quit**;